## Errata ao livro *Linguagem C*

Alterações inseridas a vermelho.

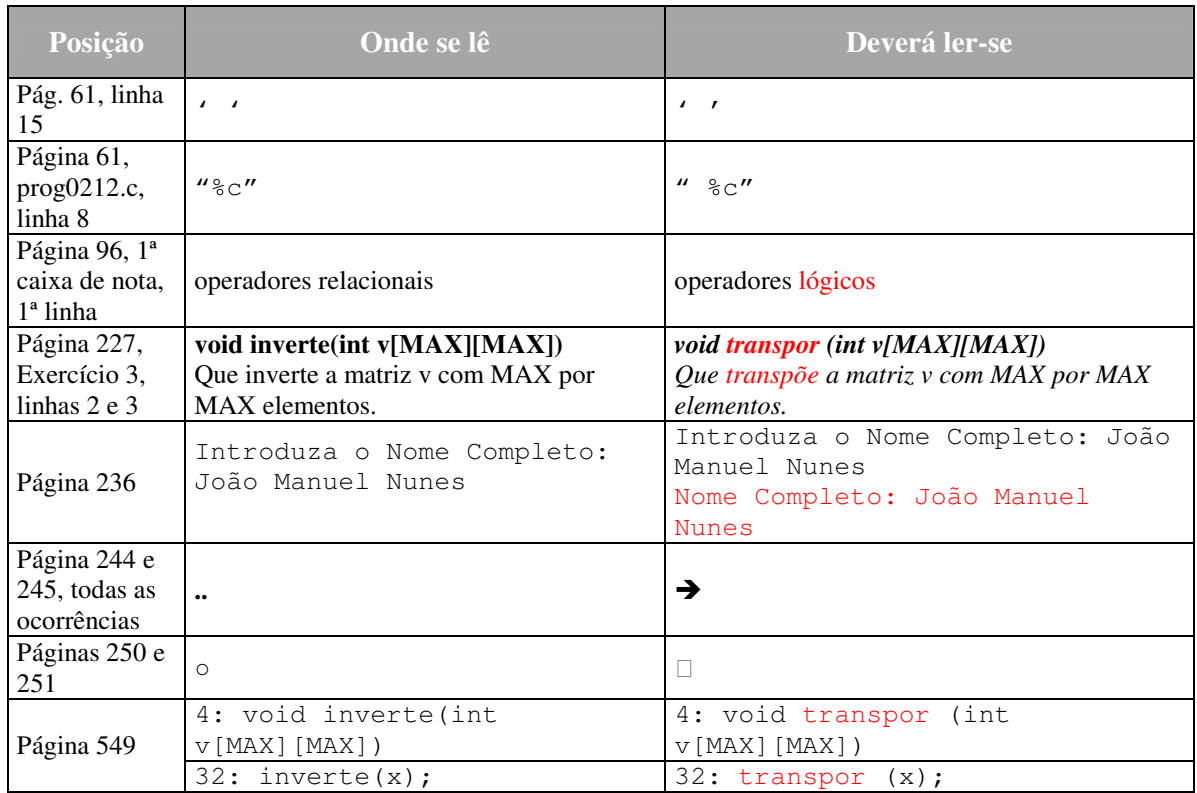

O esquema da página 277:

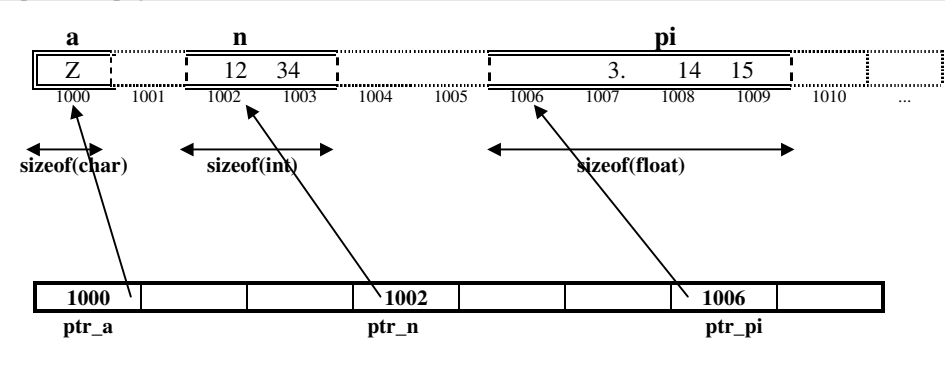

Deverá ler-se:

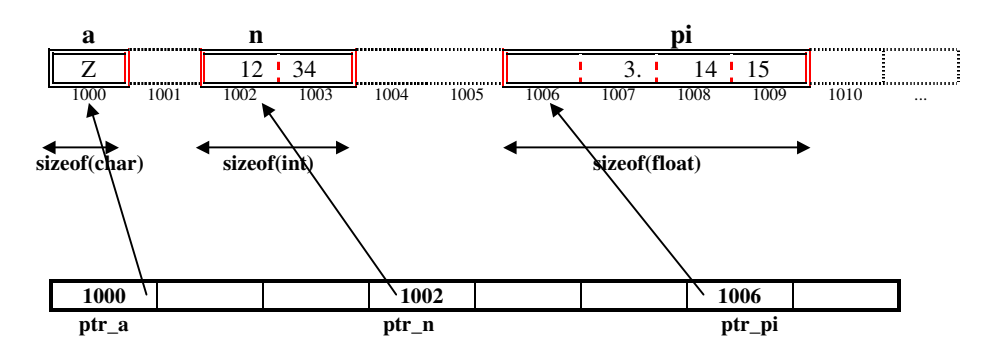